Управление образования администрации Яшкинского муниципального округа Муниципальное бюджетное учреждение дополнительного образования «Дом творчества Яшкинского муниципального округа»

Принята на заседании педагогического совета от «08» июня 2023г. Протокол № 4

Утверждаю: Директор МБУ ДО «Дом творчества»  $\triangle P2$  3.11 Селезнева «08» июня 2023 г. **DOBERTO SE SERVICIO** 

**Дополнительная общеобразовательная общеразвивающая программа технической направленности**

# **«Занимательная информатика»**

**стартовый уровень**

**Возраст обучающихся:** 5-7 лет **Срок реализации:** 1 год

> *Разработчик:* Кольчурина Лариса Юрьевна, педагог дополнительного образования

пгт. Яшкино, 2023

# **СОДЕРЖАНИЕ**

<span id="page-1-0"></span>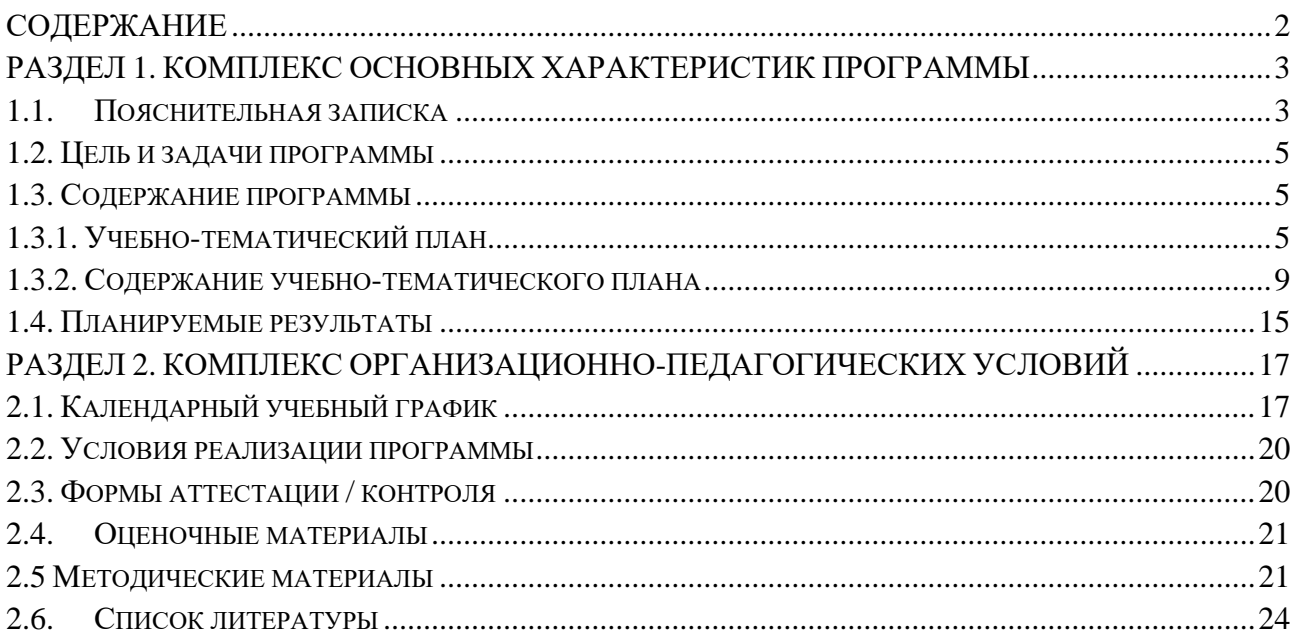

# <span id="page-2-0"></span>**РАЗДЕЛ 1. КОМПЛЕКС ОСНОВНЫХ ХАРАКТЕРИСТИК ПРОГРАММЫ**

#### **1.1.Пояснительная записка**

<span id="page-2-1"></span>Дополнительная общеобразовательная общеразвивающая программа «Занимательная информатика» имеет техническую направленность и предназначена для детей дошкольного возраста. Образовательный процесс по программе «Занимательная информатика» направлен на знакомство дошкольников с элементами логики, устройством компьютера, на приобретение ими первоначальных навыков работы с компьютером через изучение графического редактора Paint.

Программа «Занимательная информатика» соответствует требованиям нормативноправовых документов Российской Федерации и Кемеровской области - Кузбасса, регламентирующих образовательную деятельность учреждений дополнительного образования. Нормативные документы, на основании которых разработана программа:

 Закон Российской Федерации «Об образовании» (Федеральный закон от 29 декабря 2012 г. № 273-ФЗ);

 Государственная программа РФ «Развитие образования» на 2018 – 2025 гг. (постановление Правительства Российской Федерации от 26 декабря 2017 г. №1642);

 Концепция развития дополнительного образования детей до 2030г. (Распоряжение Правительства РФ от 31.03.2022г. № 678-р);

 Приказ Министерства просвещения РФ от 27 июля 2022 г. N 629 «Об утверждении Порядка организации и осуществления образовательной деятельности по дополнительным общеобразовательным программам»;

 Постановление Главного государственного санитарного врача РФ от 28.09.2020г. № 28 СП 2.4.3648-20 «Санитарно-эпидемиологические требования к организациям воспитания и обучения, отдыха и оздоровления детей и молодежи»;

 Методические рекомендации по проектированию дополнительных общеразвивающих программ (включая разноуровневые программы) (Приложение к письму Департамента государственной политики в сфере воспитания детей и молодежи Министерства образования и науки РФ № 09-3242 от 18.11.2015г.);

 Региональные и муниципальные документы по ПФДО (Приказ Департамента образования и науки Кемеровской области «Об утверждении Правил персонифицированного финансирования дополнительного образования детей» (от 05.04.2019 г. № 740);

Устав и локальные нормативные акты МБУ ДО «Дом творчества».

**Актуальность** программы обусловлена общественной потребностью в подготовке подрастающего поколения к жизни в высокоразвитом информационном обществе. Педагогическая целесообразность данного курса заключается в воспитании у дошкольников интереса к изучению информационных технологий, овладению первоначальными навыками работы на персональном компьютере.

**Отличительной особенностью и новизной** программы является то, что детям в процессе обучения прививаются первоначальные навыки безопасной работы на персональном компьютере, что отсутствует в развивающих образовательных программах, реализуемых дошкольными образовательными учреждениями.

В содержание программы включены темы формирующие знания и умения для создания рисунков посредством различных инструментов и возможностей графического редактора Paint, что позволяет развивать у обучающихся не только техническое мышление, но и фантазию и воображение. Начиная с элементарных рисунков, выполняемых в простейшем редакторе на персональном компьютере, обучающиеся, приобретают навыки и умения работы с графическими изображениями в специальных программах для создания рисунков высокой степени сложности. В содержание программы также включены темы, формирующие знания и умения в области логики, элементарного анализа и простейших алгоритмов.

**Адресаты программы** – обучающиеся 5-7 лет.

**Объем и срок освоения программы** – количество учебных часов 72.

**Режим занятий, периодичность и продолжительность**:1 академический час (1 занятие продолжительностью 30 минут учебного времени в соответствии с СанПиН 2.4.3648- 20). Занятия проводятся 2 раза в неделю.

**Форма обучения** – очная, численный состав — до 12 человек.

**Особенности организации образовательного процесса**.

Для формирования у обучающихся первоначальных навыков работы на персональном компьютере через использование графического редактора Paint предусмотрены методы, применяемые в ходе реализации программы:

словесные (рассказ, объяснение, беседа, разъяснение);

 наглядные (предлагаются к просмотру обучающие мультфильмы по тематике курса из серий «Смешарики», «Фиксики», «Почемучка»; образцы рисунков, которые обучающиеся изучают и работают над изготовлением собственного рисунка);

 практические (обучение поискам самостоятельного решения творческих замыслов, выбор соответствующих инструментов и палитры цветов для создания рисунков).

**Формы** занятий:

познавательные беседы;

 практические занятия, на которых выполняются различные задания и упражнения;

просмотры тематических мультфильмов;

выставки компьютерных рисунков;

компьютерные игры;

конкурсы.

Согласно закону Российской Федерации «Об образовании» (Федеральный закон от 29 декабря 2012 г. № 273-ФЗ) в программе имеет место использование дистанционных образовательных технологий для продолжения обучения в периоды действия ограничительных мероприятий (погодные условия, эпидемиологическая обстановка, состояние здоровья и др.). Для организации обучения с использованием дистанционных образовательных технологий используются такие сервисы как WhatsApp, YouTube, LearningApps, ВКонтакте.

При использовании дистанционных образовательных технологий занятия проводятся в форме видеозанятий, чат-занятий (синхронная работа педагога с одной стороны и обучающихся совместно с родителями с другой стороны), выполнение обучающимися электронных заданий для самостоятельной работы, графические тестовые задания, развивающие компьютерные игры.

#### **Типы занятий:**

 комбинированные – изложение материала, проверка пройденного материала, закрепление полученных знаний;

изучение нового материала;

повторение и усвоение пройденного материала – анализ полученных результатов;

 закрепление знаний, умений и навыков – постановка задачи и самостоятельная работа обучающегося под руководством педагога;

 применение полученных знаний и навыков – прикладная работа обучающегося, использующего на практике приобретенные знания.

При разработке программы учитывались принципы построения: принцип гуманизации; принцип природосообразности; принцип культуросообразности; принцип личностно-ориентированной направленности; принцип увлекательности творчества; принцип от простого к сложному; принцип системности; принцип доступности; принцип последовательности.

#### **1.2. Цель и задачи программы**

<span id="page-4-0"></span>**Цель программы:** формирование у обучающихся первоначальных знаний и практических навыков работы с компьютером через использование графического редактора Paint.

#### **Задачи:**

#### *Предметные:*

- сформировать у обучающихся представление о компьютере как о современном инструменте для обработки информации;

- познакомить с историей появления персональных компьютеров;

- познакомить с устройством персонального компьютера;

- познакомить с элементами логики и кодирования;

- познакомить обучающихся с правилами безопасной работы на компьютере;

- познакомить с инструментами графического редактора Paint;

- сформировать первоначальные навыки работы за компьютером;

- сформировать навыки использования простейших алгоритмов расстановки;

- способствовать формированию знаний, умений и навыков для создания рисунков в графическом редакторе Paint.

#### *Метапредметные:*

- развивать у обучающихся познавательный интерес к вычислительной технике и информационным технологиям;

- развивать творческое, понятийно-образное, логическое мышление, память, внимание;

- формировать умение определять понятия, создавать обобщения, устанавливать аналогии, классифицировать по признаку, строить логическое рассуждение.

#### *Личностные:*

- формировать у обучающихся собранность, сосредоточенность, усидчивость при работе за компьютером;

- воспитывать у обучающихся информационную культуру;

- формировать навыки сотрудничества, умение работать в коллективе;
- формировать бережное аккуратное отношение к технике.

<span id="page-4-2"></span>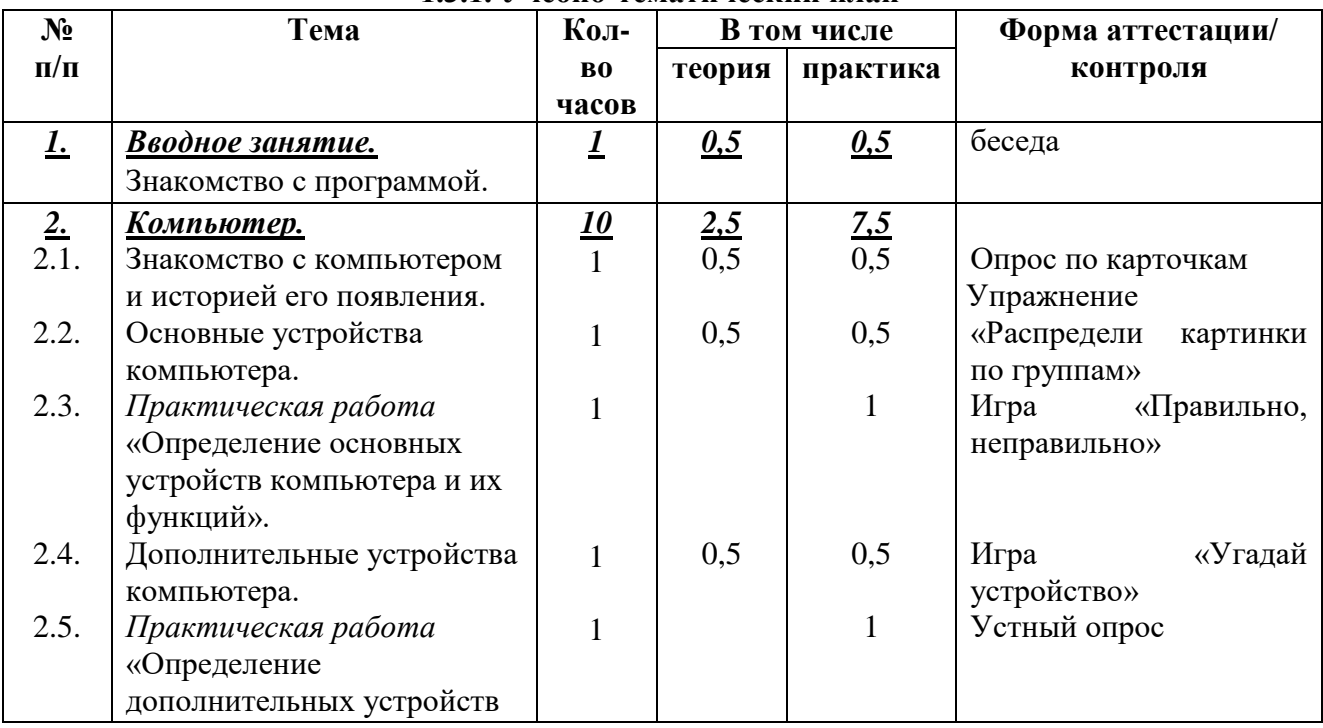

#### <span id="page-4-1"></span>**1.3. Содержание программы 1.3.1. Учебно-тематический план**

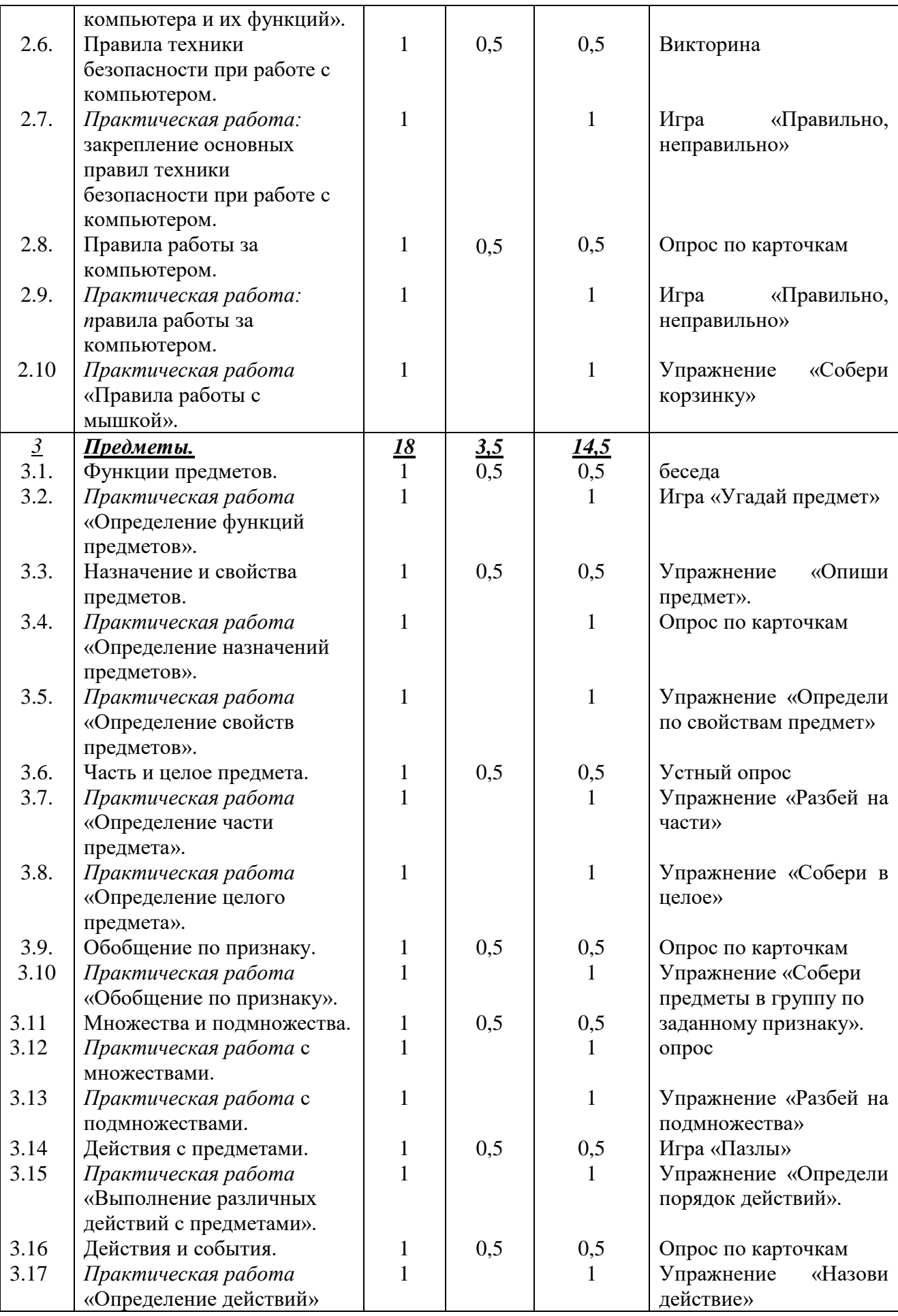

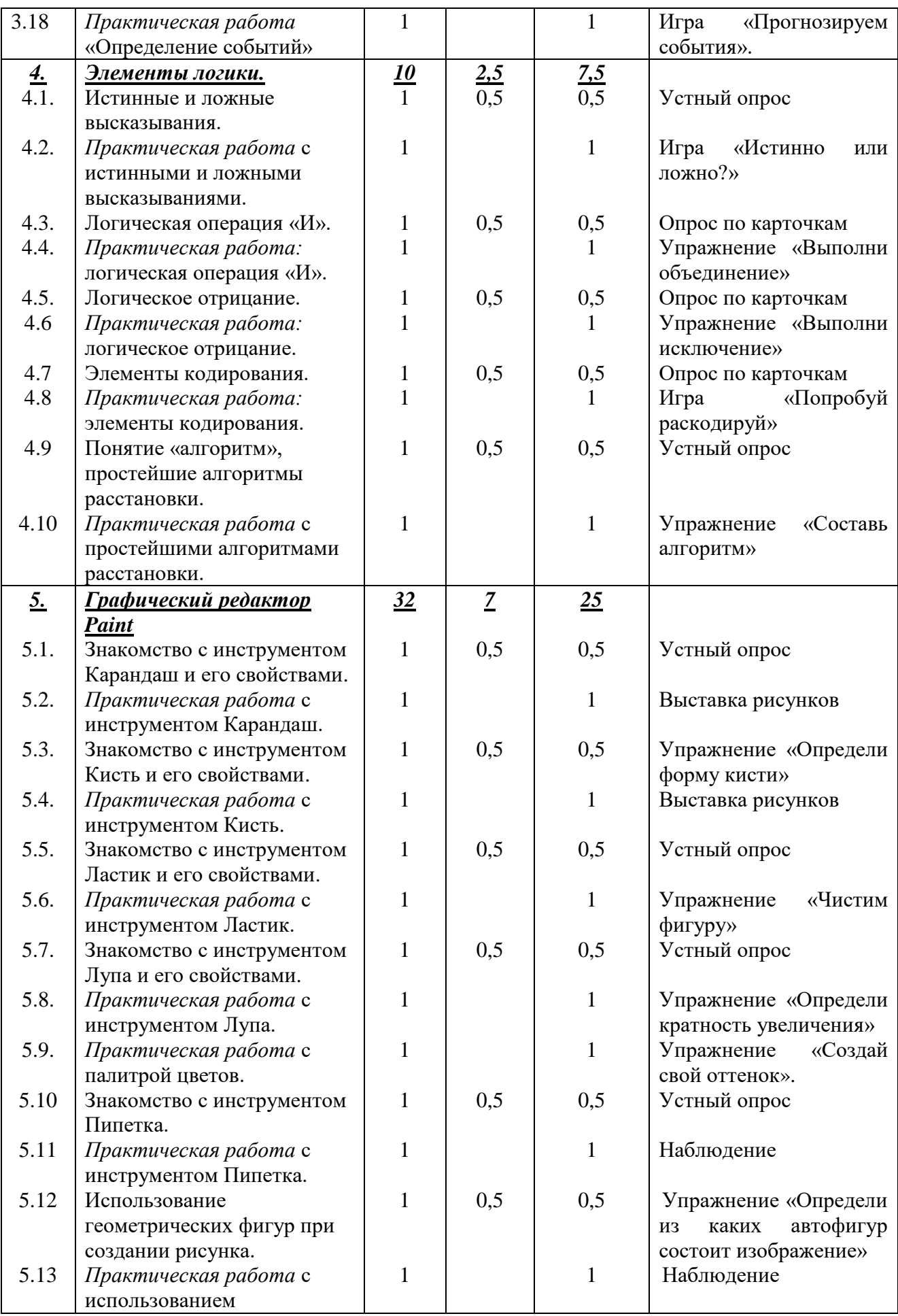

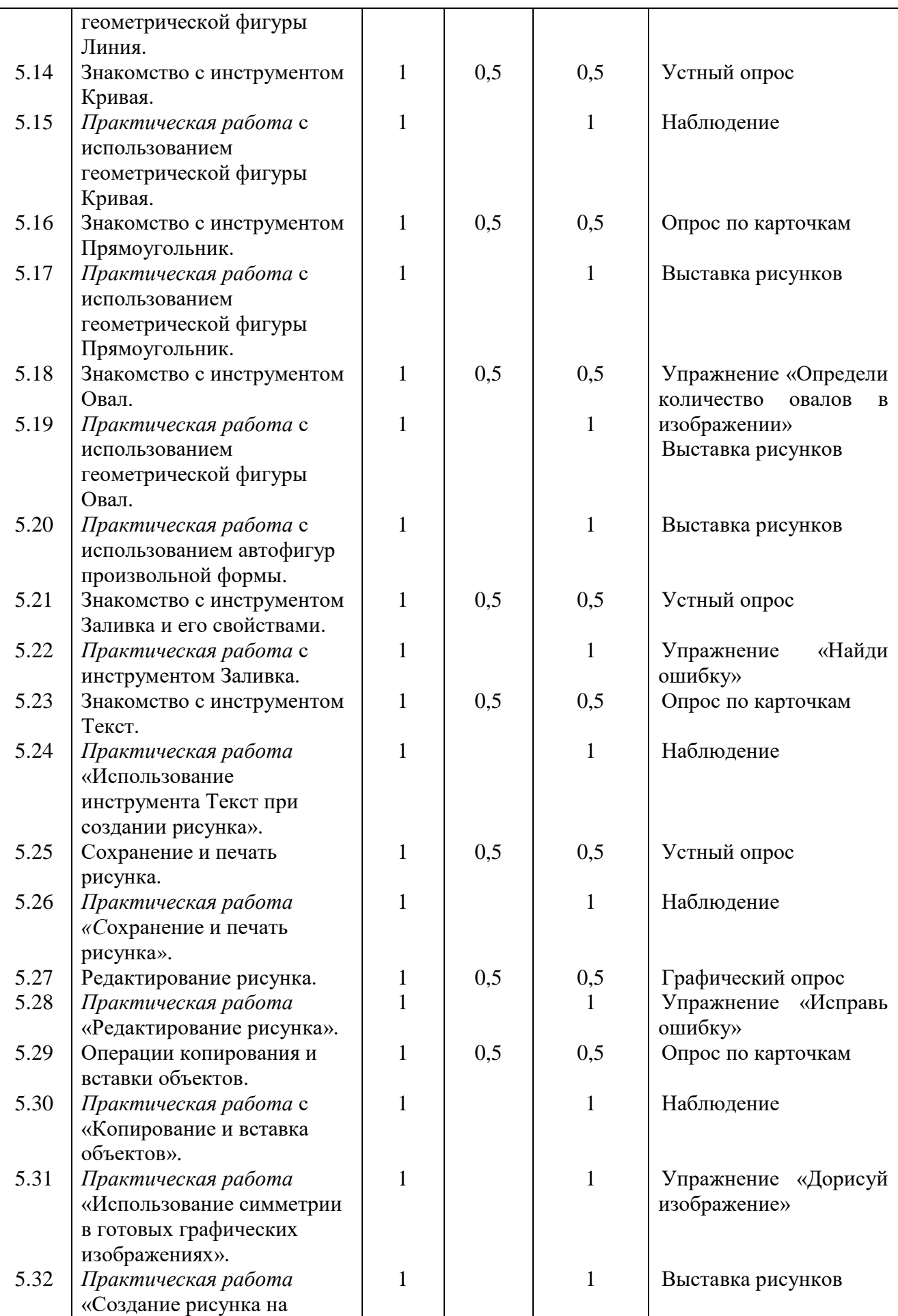

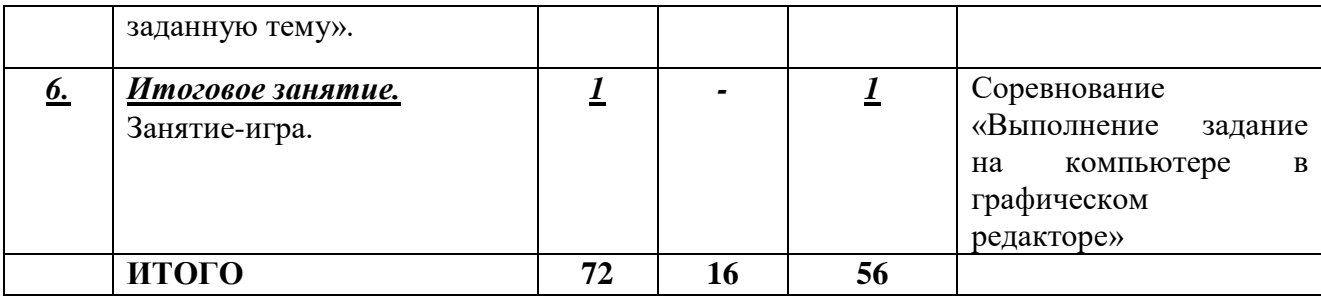

# <span id="page-8-0"></span>**1.3.2. Содержание учебно-тематического плана Раздел 1. Вводное занятие (1час)**

*Теория.* Знакомство с программой, техникой безопасности в компьютерном классе. Решение организационных вопросов.

*Практика.* Игры на знакомство. Упражнения «Соблюдение техники безопасности в компьютерном классе».

*Форма контроля.* Беседа.

#### **Раздел 2. Компьютер (10 часов)**

#### **2.1. Знакомство с компьютером и историей его появления.**

*Теория.* Значение компьютера, его роль в жизни людей. История возникновения компьютера. Поколения компьютеров.

*Практика.* Определение типов компьютеров. Определение поколения компьютеров. *Форма контроля.* Опрос по карточкам.

# **2.2. Основные устройства компьютера.**

*Теория.* Основные устройства компьютера: монитор, системный блок, мышь, клавиатура. Назначение и функции устройств компьютера. Устройства ввода и вывода информации в компьютере.

*Практика.* Определение устройств ввода и вывода информации в компьютере.

*Форма контроля.* Упражнение «Распредели картинки по группам».

**2.3. Практическая работа «Определение основных устройств компьютера и их функций».**

*Теория. –*

*Практика.* Определение основных устройств компьютера и их функций.

*Форма контроля.* Игра «Правильно, неправильно».

#### **2.4. Дополнительные устройства компьютера.**

*Теория.* Виды дополнительных устройств компьютера.

*Практика.* Описание дополнительных устройств, их назначения.

*Форма контроля.* Игра «Угадай устройство».

**2.5. Практическая работа «Определение дополнительных устройств компьютера и их функций».**

*Теория. –*

*Практика.* Определение дополнительных устройств компьютера и их функций. *Форма контроля.* Устный опрос

# **2.6. Правила техники безопасности при работе с компьютером.**

*Теория.* Правила техники безопасности при работе за компьютером. Требования безопасности перед началом работы. Требования безопасности во время работы на компьютере. Требования безопасности по окончании работы на компьютере. Правильная посадка за компьютером.

*Практика.* Инсценировка различных ситуаций по технике безопасности. Разучивание гимнастики для глаз, рук, плечевого пояса.

*Форма контроля.* Викторина.

# **2.7.** *Практическая работа:* **закрепление основных правил техники безопасности при работе с компьютером.**

# *Теория. –*

*Практика.* Закрепление основных правил техники безопасности при работе с компьютером.

*Форма контроля.* Игра «Правильно, неправильно»

Опрос по карточкам.

#### **2.8. Правила работы за компьютером.**

*Теория.* Правила работы за компьютером. Правила включения и выключения компьютера. Работа с клавиатурой. Разновидности щелчков мышью.

*Практика.* Правильное включение и выключение компьютера. Работа с клавиатурой.

*Форма контроля.* Опрос по карточкам.

**2.9. Практическая работа:** *п***равила работы за компьютером.**

*Теория. –*

*Практика.* Правила работы за компьютером.

*Форма контроля.* Игра «Правильно, неправильно»

#### **2.10. Практическая работа «Правила работы с мышкой».**

*Теория. –*

*Практика.* Правила работы с мышкой: двойной и одинарный щелчок, перетаскивание объектов. Функции левой и правой кнопок мыши.

*Форма контроля.* Упражнение «Собери корзинку».

#### **Раздел 3. Предметы (18 часов)**

## **3.1. Функции предметов.**

*Теория.* Название, функции предметов.

*Практика.* Описание предмета.

*Форма контроля.* Беседа.

# **3.2. Практическая работа «Определение функций предметов».**

*Теория. –*

*Практика.* Определение функций предметов.

*Форма контроля.* Игра «Угадай предмет».

#### **3.3. Назначение и свойства предметов.**

*Теория.* Назначение и свойства предметов.

*Практика.* Описание свойств предмета.

*Форма контроля.* Упражнение «Опиши предмет».

**3.4. Практическая работа «Определение назначений предметов».**

*Теория. –*

*Практика.* Определение назначений предметов.

*Форма контроля.* Опрос по карточкам.

**3.5. Практическая работа «Определение свойств предметов».**

*Теория. –*

*Практика.* Определение свойств предметов.

*Форма контроля.* Упражнение «Определи по свойствам предмет».

**3.6. Часть – целое.**

*Теория.* Знакомство с понятиями «часть», «целое». Состав предмета.

*Практика.* Определение состава предмета.

*Форма контроля.* Устный опрос.

**3.7. Практическая работа «Определение части предмета».** *Теория. –*

*Практика.* Определение части предмета.

*Форма контроля.* Упражнение «Разбей на части»

# **3.8. Практическая работа «Определение целого предмета».**

*Теория. –*

*Практика.* Определение целого предмета.

*Форма контроля.* 

# **3.9. Обобщение по признаку.**

*Теория.* Знакомство с понятием «обобщение», с признаками предметов.

*Практика.* Описание схожих и различных признаков.

#### *Форма контроля.* Опрос по карточкам

**3.10. Практическая работа «Обобщение по признаку».**

*Теория. –*

*Практика.* Обобщение предметов по определенным признакам.

*Форма контроля.* Упражнение «Собери предметы в группу по заданному признаку».

# **3.11. Множества, подмножества.**

*Теория.* Знакомство с понятиями «множество», «подмножество».

*Практика.* Описание группы множеств и подмножеств.

*Форма контроля.* Опрос.

**3.12. Практическая работа с множествами.**

*Теория. –*

*Практика.* Работа с множествами.

*Форма контроля.* Наблюдение.

# **3.13. Практическая работа с подмножествами.**

*Теория. –*

*Практика.* Разбиение множеств на подмножества.

*Форма контроля.* Упражнение «Разбей на подмножества».

**3.14. Действия с предметами.**

*Теория.* Что такое действие? Какие действия с предметами бывают?

*Практика.* Описание различных действий.

*Форма контроля.* Игра «Пазлы»

**3.15. Практическая работа «Выполнение различных действий с предметами».** *Теория. –*

*Практика.* Выполнение различных действий с предметами.

*Форма контроля.* Упражнение «Определи порядок действий».

**3.16. Действия и события.**

*Теория.* Знакомство с понятием «событие». Связь действий и событий.

*Практика.* Описание действий и событий.

*Форма контроля.* Опрос по карточкам.

**3.17. Практическая работа «Определение действий».**

*Теория. –*

*Практика.* Определение действий.

*Форма контроля.* Упражнение «Назови действие»

**3.18. Практическая работа «Определение событий».**

*Теория. –*

*Практика.* Определение взаимосвязи между действиями и событиями. *Форма контроля.* Игра «Прогнозируем события».

**Раздел 4. Элементы логики (10 часов)**

**4.1. Истинные и ложные высказывания.**

*Теория.* Знакомство с понятиями «истинно» и «ложно».

*Практика.* Определение истинных и ложных понятий, высказываний. *Форма контроля.* Устный опрос.

**4.2. Практическая работа с истинными и ложными высказываниями.** *Теория. –*

*Практика.* Работа с истинными и ложными высказываниями.

*Форма контроля.* Игра «Истинно или ложно?».

**4.3. Логическая операция «И».**

*Теория.* Знакомство с логической операцией «И».

*Практика.* Описание операции И.

*Форма контроля.* Опрос по карточкам

**4.4. Практическая работа: логическая операция «И».** *Теория. –*

*Практика.* Объединение при помощи логической операции «И». *Форма контроля.* Упражнение «Выполни объединение»

# **4.5. Логическое отрицание.**

*Теория.* Знакомство с операцией логического отрицания.

*Практика.* Описание операции логического отрицания.

*Форма контроля.* Опрос по карточкам

**4.6. Практическая работа: логическое отрицание.** *Теория. –*

*Практика.* Исключение посредством логического отрицания.

*Форма контроля.* Упражнение «Выполни исключение»

**4.7. Элементы кодирования.**

*Теория.* Знакомство с элементами и процессом кодирования.

*Практика.* Описание различных систем кодирования.

*Форма контроля.* Опрос по карточкам

# **4.8. Практическая работа: элементы кодирования.**

*Теория. –*

*Практика.* Кодирование при помощи различных элементов.

*Форма контроля.* Игра «Попробуй раскодируй».

### **4.9. Понятие «алгоритм», простейшие алгоритмы расстановки.**

*Теория.* Знакомство с понятием алгоритма, с простейшими алгоритмами расстановки.

*Практика.* Описание алгоритмов расстановки.

*Форма контроля.* Устный опрос.

# **4.10. Практическая работа с простейшими алгоритмами расстановки.**

*Теория. –*

*Практика.* Выполнение простейших алгоритмов расстановки.

*Форма контроля.* Упражнение «Составь алгоритм».

# **Раздел 5. Графический редактор Paint (32 часа)**

**5.1. Знакомство с инструментом Карандаш и его свойствами.**

*Теория* Инструмент Карандаш, его свойства. Особенности использования.

*Практика.* Описание свойств инструмента.

*Форма контроля.* Устный опрос

# **5.2. Практическая работа с инструментом Карандаш.**

*Теория. –*

*Практика.* Использование инструмента Карандаш при создании рисунка. *Форма контроля.* Выставка рисунков.

**5.3. Знакомство с инструментом Кисть и его свойствами.**

*Теория.* Инструмент Кисть, его свойства. Особенности использования.

*Практика.* Описание свойств инструмента.

*Форма контроля.* Устный опрос

**5.4. Практическая работа с инструментом Кисть.**

*Теория. –*

*Практика.* Использование инструмента Кисть при создании рисунка. *Форма контроля.* Выставка рисунков.

# **5.5. Знакомство с инструментом Ластик и его свойствами.**

*Теория* Инструмент Ластик, его свойства. Особенности использования. *Практика.* Описание свойств инструмента.

*Форма контроля.* Устный опрос

**5.6. Практическая работа с инструментом Ластик.** *Теория. –*

*Практика.* Использование инструмента Ластик при создании рисунка. *Форма контроля.* Упражнение «Чистим фигуру»

**5.7. Знакомство с инструментом Лупа и его свойствами.**

*Теория* Инструмент Лупа, его свойства. Особенности использования. *Практика.* Описание свойств инструмента.

*Форма контроля.* Устный опрос

#### **5.8. Практическая работа с инструментом Лупа.**

*Теория. –*

*Практика.* Использование инструмента Лупа при создании рисунка.

*Форма контроля.* Упражнение «Определи кратность увеличения»

**5.9. Практическая работа с палитрой цветов.**

*Теория. –*

*Практика.* Работа с палитрой цветов.

*Форма контроля.* Упражнение «Создай свой оттенок».

#### **5.10. Знакомство с инструментом Пипетка.**

*Теория.* Инструмент Пипетка. Особенности использования.

*Практика.* Описание свойств инструмента.

*Форма контроля.* Устный опрос

#### **5.11. Практическая работа с инструментом Пипетка.**

*Теория. –*

*Практика.* Использование инструмента Пипетка при создании рисунка.

*Форма контроля.* Наблюдение.

**5.12. Использование геометрических фигур при создании рисунка.**

*Теория:* Знакомство с простыми автофигурами, используемыми для создания рисунков в графическом редакторе. Особенности использования.

*Практика:* Описание порядка использования автофигур при создании рисунка..

*Форма контроля:* Упражнение «Определи, из каких автофигур состоит изображение».

**5.13. Практическая работа с использованием геометрической фигуры Линия.** *Теория. –*

*Практика.* Использование геометрической фигуры Линия при создании рисунка. *Форма контроля.* Наблюдение.

#### **5.14. Знакомство с инструментом Кривая.**

*Теория.* Инструмент Кривая, его свойства. Особенности использования.

*Практика.* Описание свойств инструмента.

*Форма контроля.* Устный опрос.

#### **5.15. Практическая работа с использованием геометрической фигуры Кривая.** *Теория. –*

*Практика.* Использование геометрической фигуры Кривая при создании рисунка. *Форма контроля.* Наблюдение.

#### **5.16. Знакомство с инструментом Прямоугольник.**

*Теория.* Инструмент Прямоугольник, его свойства. Особенности использования.

*Практика.* Описание свойств инструмента.

*Форма контроля.* Опрос по карточкам.

**5.17. Практическая работа с использованием геометрической фигуры Прямоугольник.**

*Теория. –*

*Практика.* Использование геометрической фигуры Прямоугольник при создании рисунка.

*Форма контроля.* Выставка рисунков.

**5.18. Знакомство с инструментом Овал.**

*Теория.* Инструмент Овал, его свойства. Особенности использования.

*Практика.* Описание свойств инструмента.

*Форма контроля.* Упражнение «Определи количество овалов в изображении».

**5.19. Практическая работа с использованием геометрической фигуры Овал.** *Теория. –*

*Практика.* Использование геометрической фигуры Овал при создании рисунка. *Форма контроля.* Выставка рисунков.

**5.20. Практическая работа с использованием автофигур произвольной формы.** *Теория. –*

*Практика.* Использование геометрических фигур произвольной формы при создании рисунка.

*Форма контроля.* Выставка рисунков.

**5.21. Знакомство с инструментом Заливка и его свойствами.**

*Теория.* Инструмент Заливка, его свойства. Особенности использования.

*Практика.* Описание свойств инструмента.

*Форма контроля.* Устный опрос

# **5.22. Практическая работа с инструментом Заливка.**

*Теория. –*

*Практика.* Использование инструмента Заливка при создании рисунка. *Форма контроля.* Упражнение «Найди ошибку».

# **5.23. Знакомство с инструментом Текст.**

*Теория.* Инструмент Текст, его свойства. Особенности использования.

*Практика.* Описание свойств инструмента.

*Форма контроля.* Опрос по карточкам.

**5.24. Практическая работа «Использование инструмента Текст при создании рисунка».**

*Теория. –*

*Практика.* Использование геометрической фигуры Кривая при создании рисунка. *Форма контроля.* Наблюдение.

#### **5.25. Сохранение и печать рисунка.**

*Теория.* Сохранение и печать рисунка различными способами и на различные носители. Правила сохранения рисунка и вывода его на печать.

*Практика.* Описание порядка сохранения и печати рисунка.

*Форма контроля.* Устный опрос.

**5.26. Практическая работа «Сохранение и печать рисунка».**

*Теория. –*

*Практика.* Сохранение рисунка различными способами и на различные носители. *Форма контроля.* Наблюдение.

# **5.27. Редактирование рисунка.**

*Теория.* Основные правила редактирования рисунка. Редактирование цветом. Редактирование форм и деталей рисунка.

*Практика.* Описание алгоритма редактирования рисунка.

*Форма контроля.* Графический опрос.

# **5.28. Практическая работа «Редактирование рисунка».**

*Теория. –*

*Практика.* Выбор готового рисунка из папки, его загрузка. Поиск ошибок и их устранение. Редактирование цветовой гаммы.

*Форма контроля.* Упражнение «Найди ошибку»

#### **5.29. Операции копирования и вставки объектов.**

*Теория.* Операция копирования и операция вставки объектов.

*Практика.* Описание алгоритмов копирования и вставки объектов.

*Форма контроля.* Опрос по карточкам

**5.30. Практическая работа «Копирование и вставка объектов».** *Теория. –*

*Практика.* Копирование и вставка объектов.

*Форма контроля.* Наблюдение.

#### **5.31. Практическая работа «Использование симметрии в готовых графических изображениях».**

*Теория. –*

*Практика.* Симметричное дополнение готового изображения.

*Форма контроля:* Упражнение «Определи виды симметрии».

**5.32. Практическая работа «Создание рисунка на заданную тему».** *Теория. –*

*Практика.* Создание рисунка на заданную тему. *Форма контроля.* Выставка рисунков.

#### **Раздел 6. Итоговое занятие (1 час)**

**6.1. Итоговое занятие.**

*Теория. –*

*Практика*. Занятие-игра.

<span id="page-14-0"></span>*Форма контроля.* Соревнование «Выполнение заданий на компьютере в графическом редакторе».

#### **1.4. Планируемые результаты**

# **По окончании обучения обучающийся будет знать:**

- об истории появления персональных компьютеров;
- об устройстве персонального компьютера;
- о правилах техники безопасности при работе на компьютере;
- название и функциональное назначение основных устройств компьютера;
- понятие истинного и ложного высказывания;
- понятие симметрии;
- элементы кодирования;
- логическую операцию «И»;
- понятие «алгоритм»;
- о вложенности множеств, характеризуемых свойствами.
- об инструментах графического редактора Paint;
- об использовании геометрических фигур при создании рисунка в графическом редакторе Paint.

#### **будет уметь:**

- правильно работать за компьютером;
- составлять словесные алгоритмы для решения логических задач;
- называть части компьютера;
- определять истинные и ложные высказывания, приводить примеры;
- сравнивать предметы, объединять в группу по признакам;
- находить закономерности в изображении предметов;
- соотносить элементы двух множеств по признаку;
- составлять части и целое из частей для предметов и действий;
- называть главную функцию (назначение) предметов, выделять свойства предметов;
- обобщать по некоторому признаку, находить закономерность по признаку;
- выполнять перечисляемую или изображенную последовательность действий;
- описывать простой порядок действий для достижения заданной цели, находить ошибки в неправильной последовательности простых действий;
- приводить примеры отрицаний (на уровне слов и фраз «наоборот»), формулировать отрицания по аналогии;
- проводить аналогию между различными предметами, находить похожее у разных предметов;

- создавать рисунки в графическом редакторе Paint, используя различные инструменты и автофигуры;

- загружать, редактировать и сохранять рисунки;

- работать с готовыми изображениями в графическом редакторе Paint.

*В результате обучения по программе обучающиеся приобретут такие личностные качества как:*

- собранность, сосредоточенность, усидчивость при работе за компьютером;

- информационная культура;

- навыки сотрудничества, умение работать в коллективе;

- бережное аккуратное отношение к технике.

### *В результате обучения по программе у обучающихся будут сформированы такие метапредметные компетенции как:*

 познавательный интерес к вычислительной технике и информационным технологиям;

творческое, понятийно-образное, логическое мышление, память, внимание;

 умение определять понятия, создавать обобщения, устанавливать аналогии, классифицировать по признаку, строить логическое рассуждение.

# <span id="page-16-0"></span>**РАЗДЕЛ 2. КОМПЛЕКС ОРГАНИЗАЦИОННО-ПЕДАГОГИЧЕСКИХ УСЛОВИЙ**

# **2.1. Календарный учебный график**

<span id="page-16-1"></span>**Количество учебных недель –** 36 **Количество учебных дней –** 72

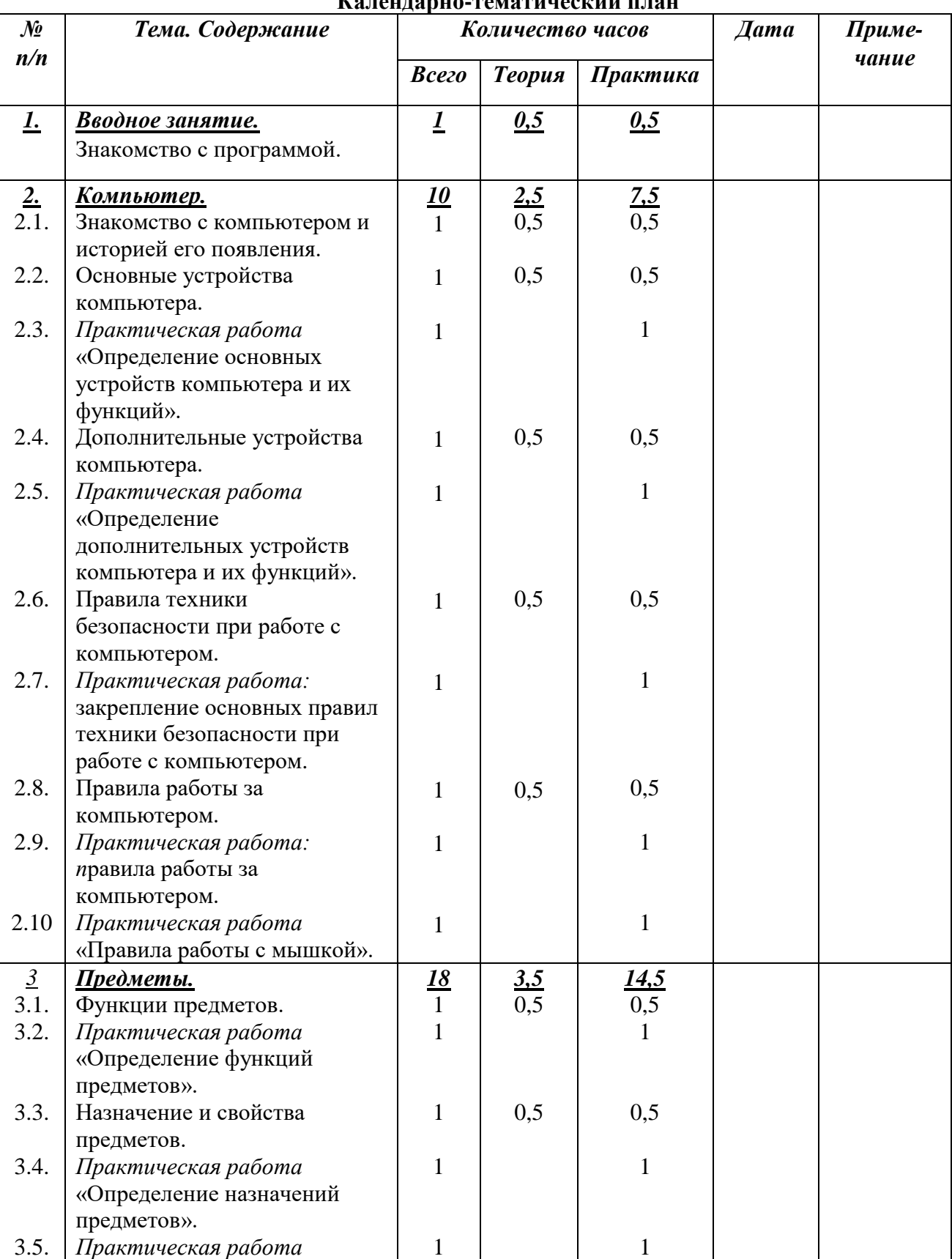

# **Календарно-тематический план**

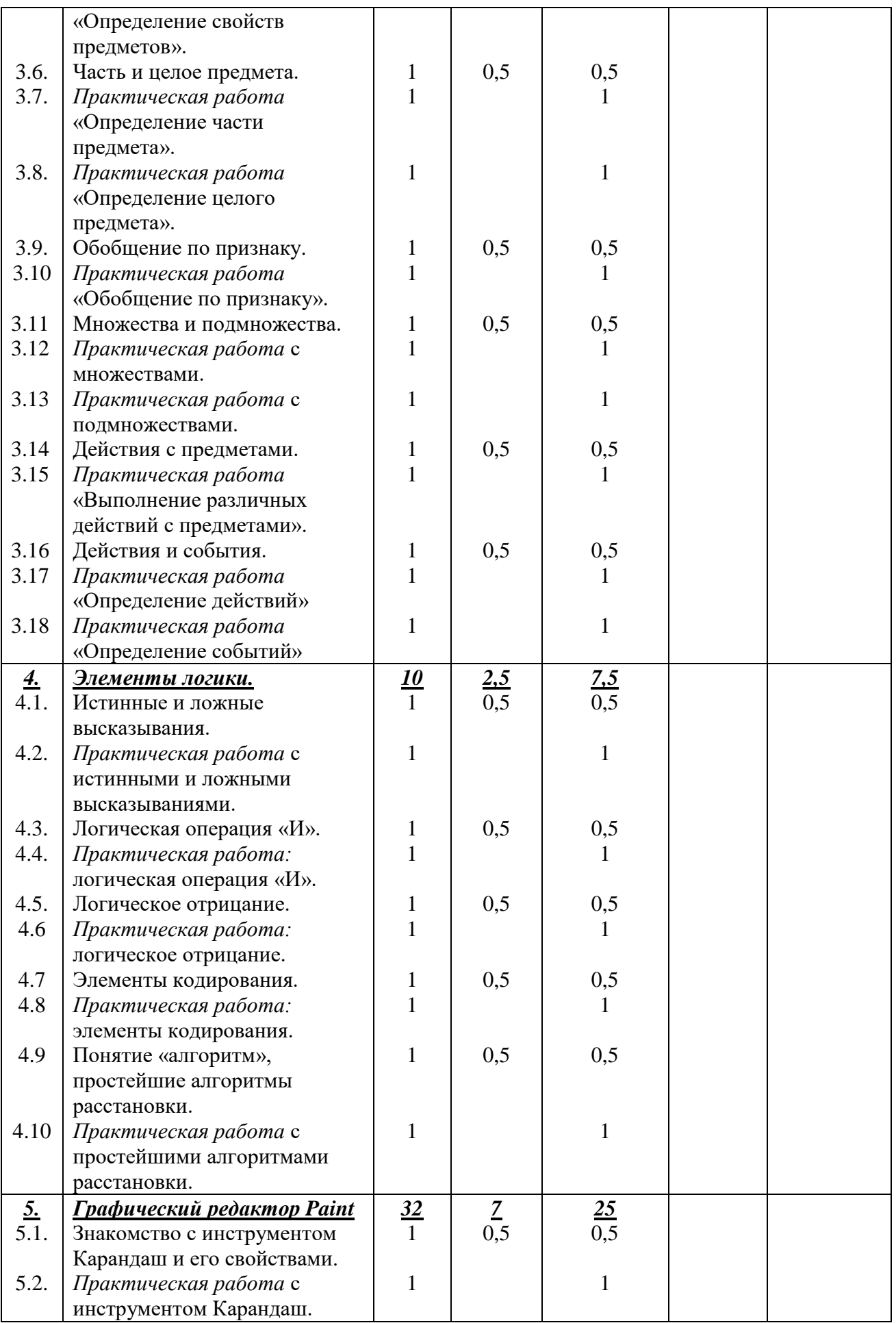

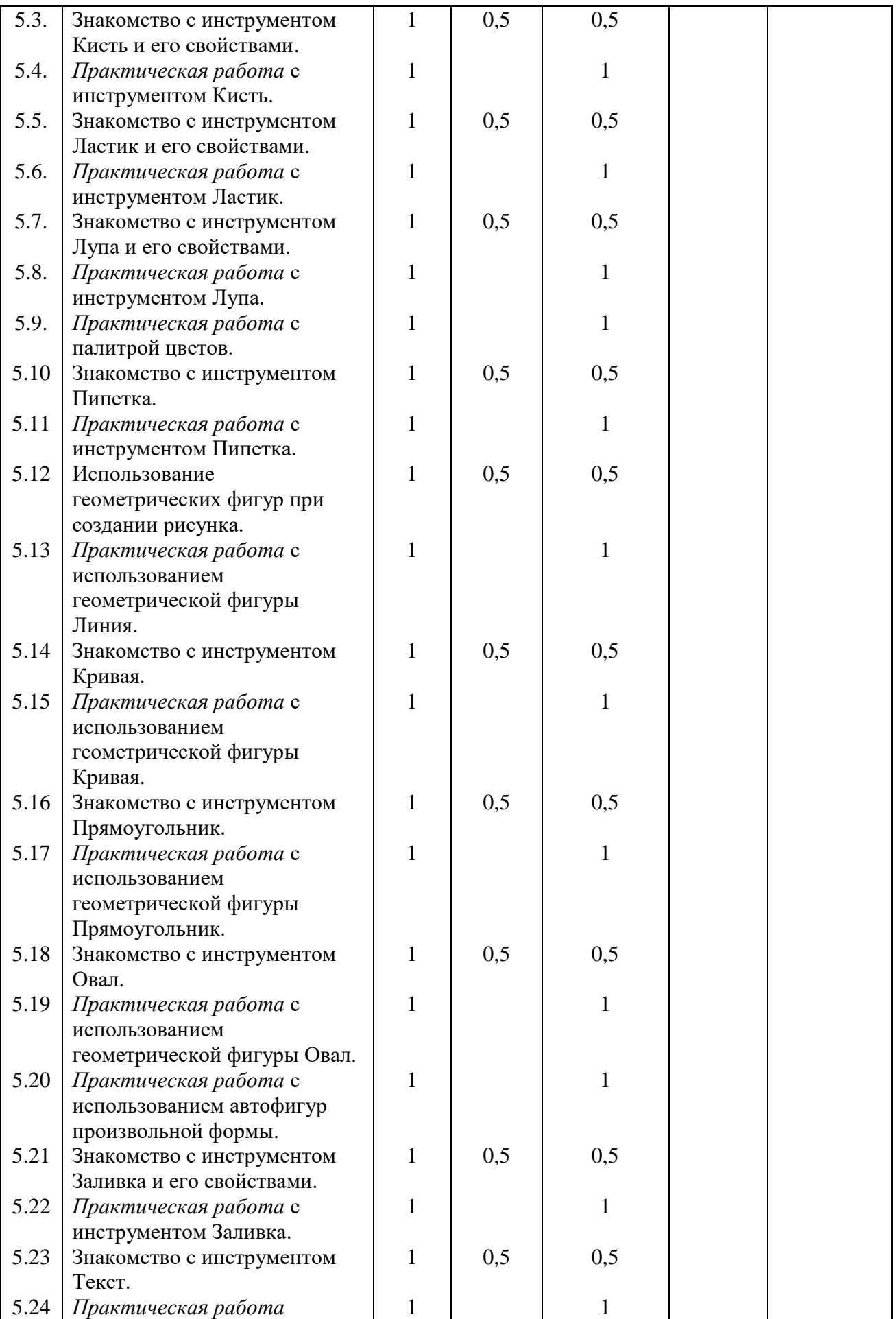

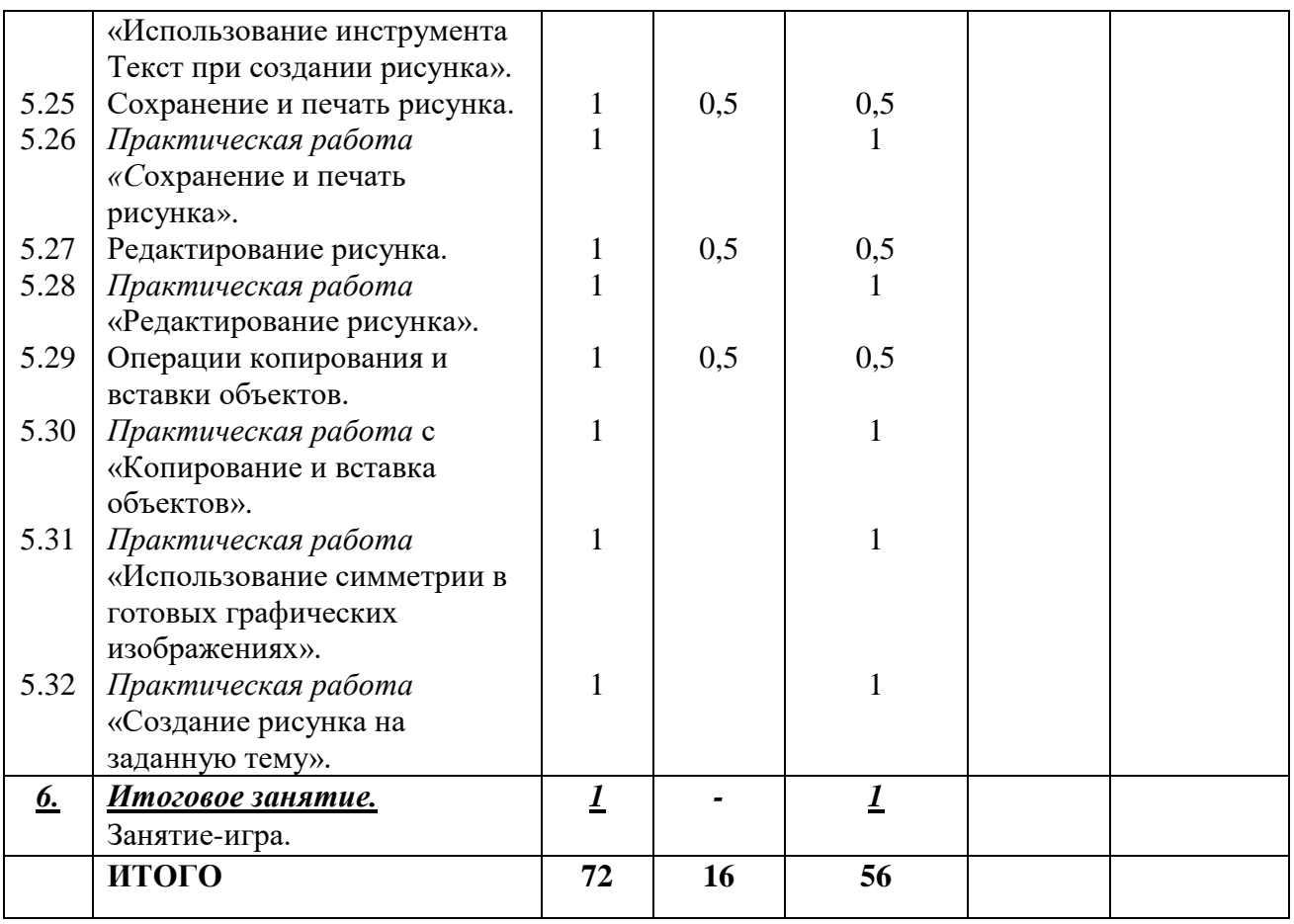

#### **2.2. Условия реализации программы**

<span id="page-19-0"></span>**1.** *Материально-техническое обеспечение:* Отдельный кабинет, хорошо освещённый и регулярно проверяемый, функциональная мебель, стеллажи, шкафы для хранения учебной литературы и наглядного материала. В кабинете имеются необходимое оборудование и материалы. Компьютеры с выходом в Интернет, проектор, экран.

*2. Информационное обеспечение:* В кабинете имеется дидактическое обеспечение, информационно – методическая литература.

**3.** *Кадровое обеспечение:* Реализация дополнительной общеобразовательной общеразвивающей программы обеспечивается педагогическими работниками образовательной организации, а также лицами, привлекаемыми к реализации образовательной программы на условиях гражданско-правового договора.

Образование педагогических работников должно соответствовать направленности дополнительной общеобразовательной общеразвивающей программы. Квалификация педагогических работников должна отвечать квалификационным требованиям, указанным в профессиональном стандарте «Педагог дополнительного образования детей и взрослых».

#### **2.3. Формы аттестации / контроля**

#### *1. Формы отслеживания и фиксации образовательных результатов:*

<span id="page-19-1"></span>Способы проверки результативности: устный опрос, беседа, наблюдение, упражнения, практическое задание, анализ работ, выставка. Результатом практической работы обучающегося является готовая работа, выполненная в графическом редакторе Paint. Работы должны отличатся оригинальностью, аккуратностью, четкостью выполнения, индивидуальностью подач. Для отслеживания результативности образовательного процесса проводится несколько видов контроля:

 Входной контроль – при формировании группы: собеседование, упражнения с изображениями.

 Текущий контроль – в ходе каждого занятия; устный опрос, наблюдение, упражнения с картинками.

 Промежуточная аттестация - по итогам освоения каждого из разделов программы: графический опрос, выставка рисунков;

 Итоговый контроль - по итогам реализации дополнительной общеобразовательной программы: отчетная выставка.

*2. Формы предъявления и демонстрации образовательных результатов:* в виде выставок готовых работ.

#### **2.4. Оценочные материалы**

<span id="page-20-0"></span>Уровень сформированости у обучающихся первоначальных знаний и практических навыков работы с компьютером через использование графического редактора Paint диагностируются путем наблюдений и анализа выполненных обучающимися практических работ. Владение теоретическим материалом оценивается при проведении теоретических опросов обучающихся в форме упражнений, графических и устных опросов, тематических игр.

<span id="page-20-1"></span>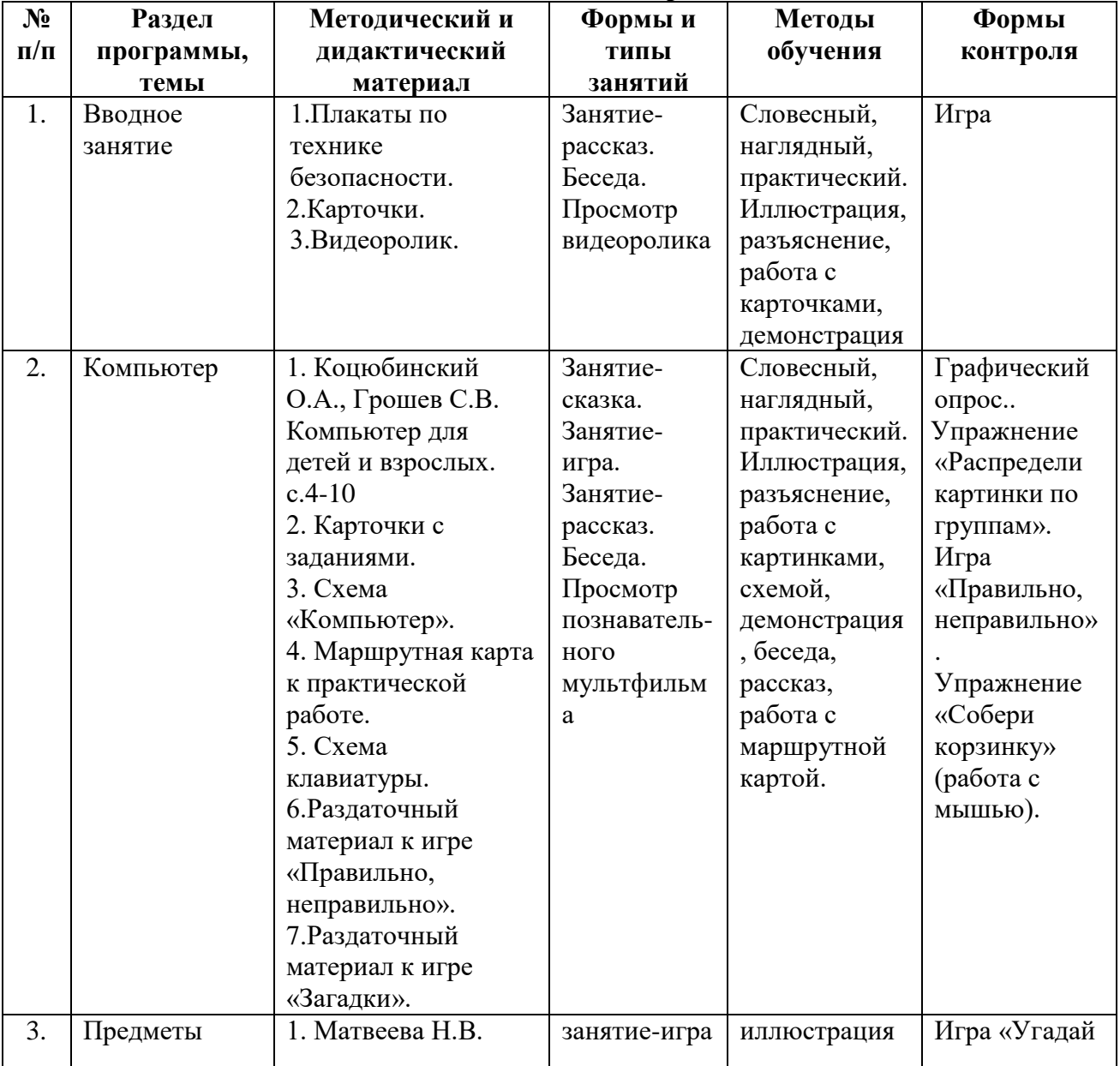

#### **2.5 Методические материалы**

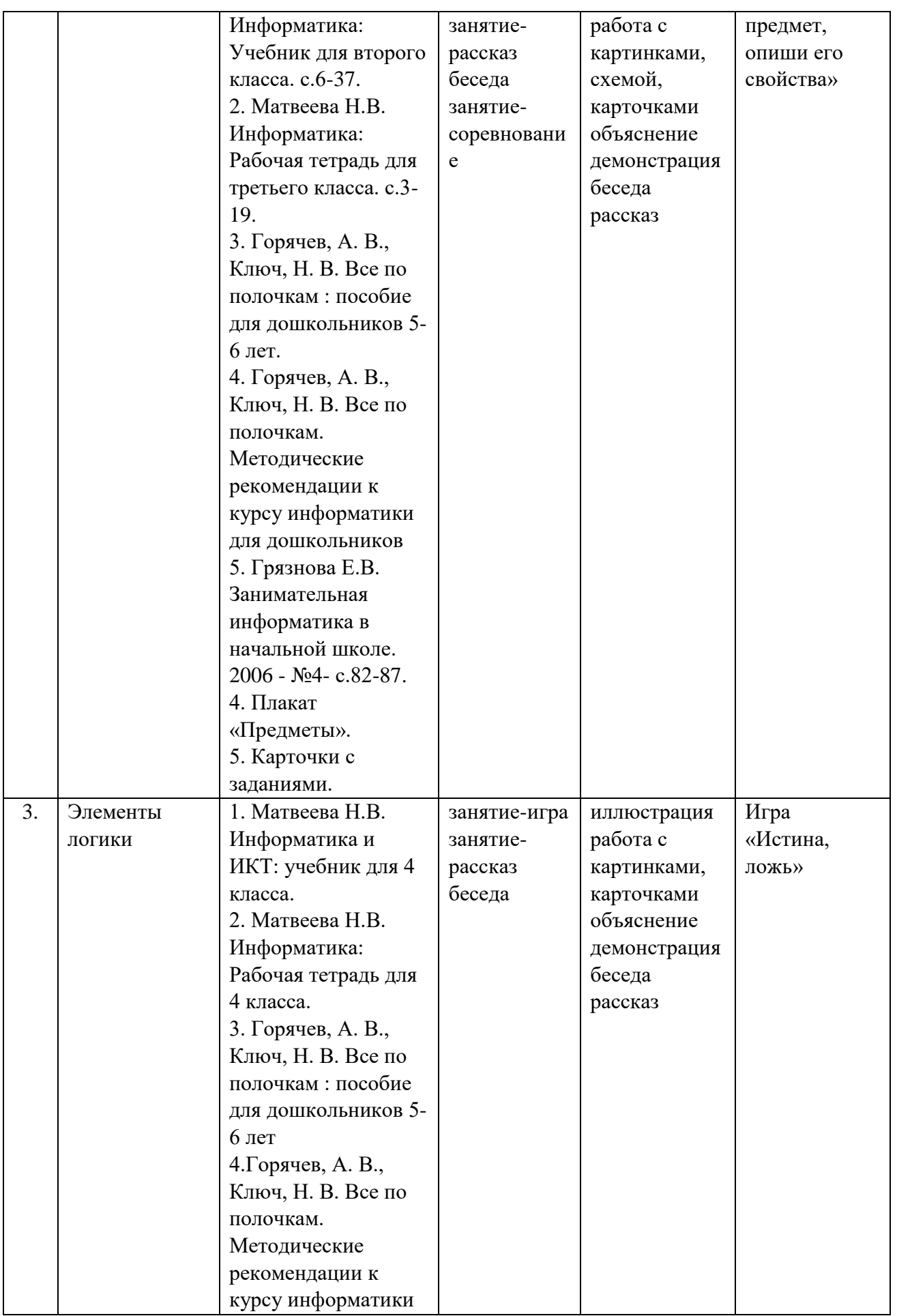

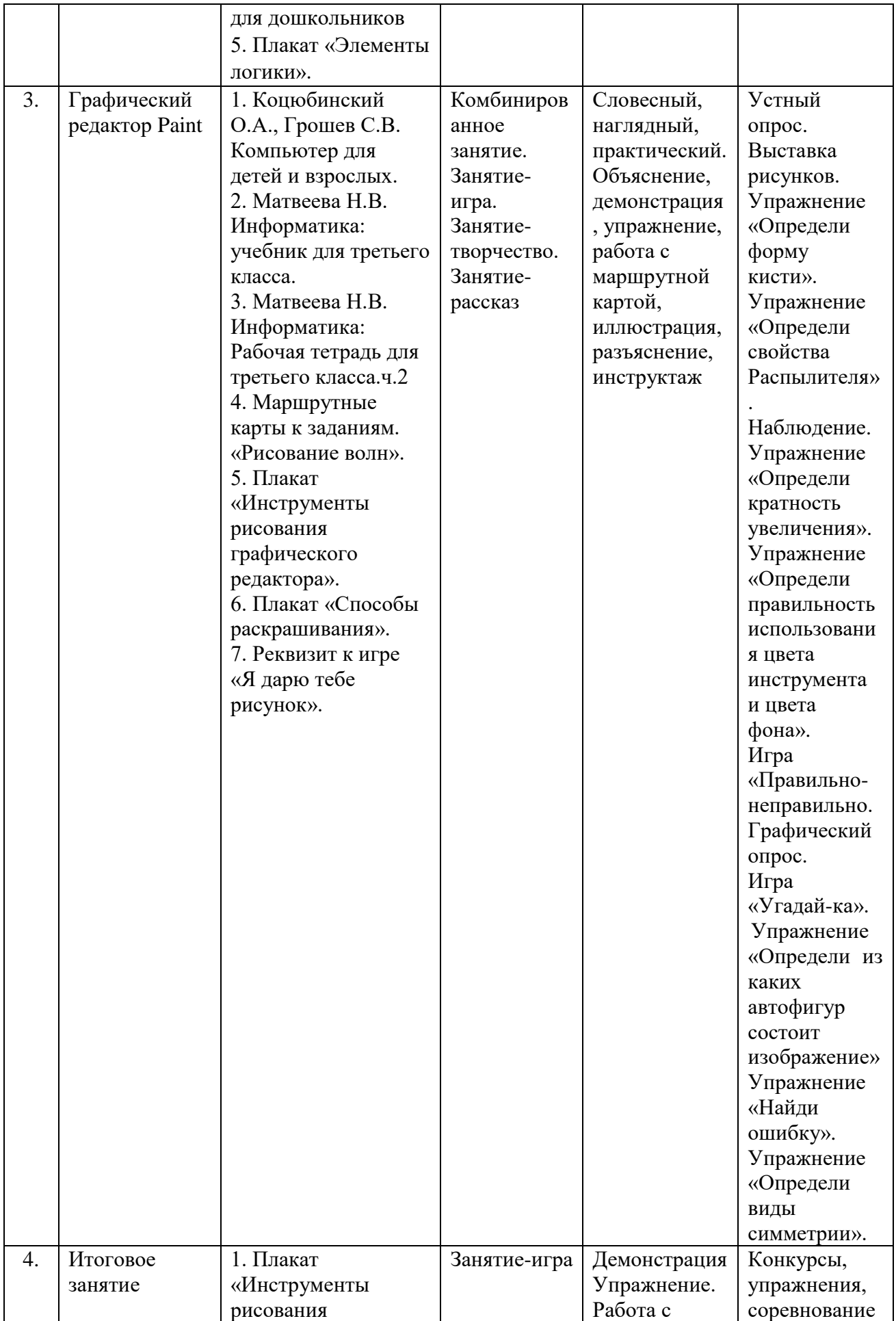

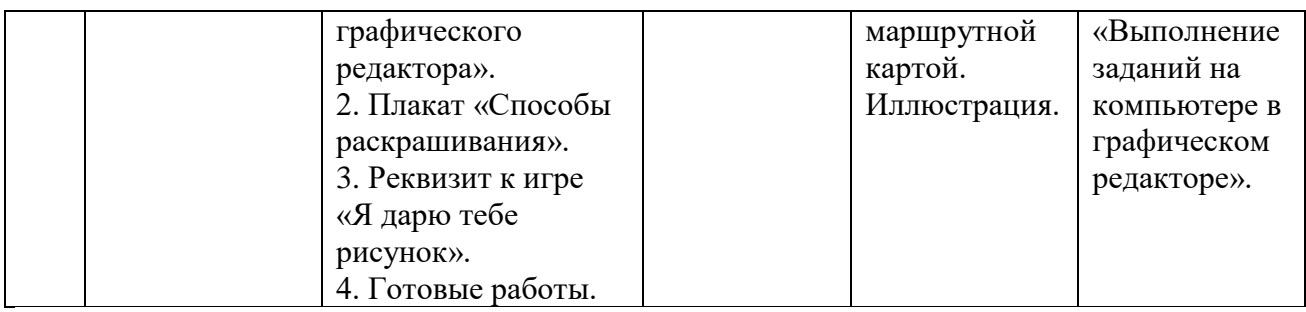

#### <span id="page-23-0"></span>**2.6. Список литературы**

# **для педагога**

1. Волошина, О. В. Развитие пространственных представлений на занятиях информатики в детском саду.// Информатика. – 2006. - №19.

2. Горвиц, Ю. М. и др. Новые информационные технологии в дошкольном образовании. М.: Линка-Пресс, 1998. – 328 с.

3. Горячев, А. В., Ключ, Н. В. Все по полочкам: пособие для дошкольников 5-6 дет /2 е изд., испр. – М.: Баласс, 2004. – 64 с.

4. Горячев, А. В., Ключ, Н. В. Все по полочкам. Методические рекомендации к курсу информатики для дошкольников. М.: Баласс, 2004. – 64 с.

5. Коцюбинский, А.О., Грошев, С.В. Компьютер для детей и взрослых: учеб.пособие. М.: Только для взрослых, 2003. – 256 с.

6. Матвеева, Н.В. Информатика: учебник для второго класса. М.: БИНОМ. Лаборатория знаний, 2005. – 175 с.

7. Матвеева, Н.В. Информатика: учебник для третьего класса. М.: БИНОМ. Лаборатория знаний, 2005. – 191 с.

#### **для обучающихся**

1. Горячев, А. В., Ключ, Н. В. Все по полочкам: пособие для дошкольников 5-6 дет /2 е изд., испр. – М.: Баласс, 2004. – 64 с.

#### **Электронные ресурсы:**

1. Устройство компьютера -

[https://www.youtube.com/watch?v=hGE3ARFQRVM&list=PLhOzgnnk\\_5jwv7howOd8tcZVHtEf](https://www.youtube.com/watch?v=hGE3ARFQRVM&list=PLhOzgnnk_5jwv7howOd8tcZVHtEf2mO6Z&index=1) [2mO6Z&index=1](https://www.youtube.com/watch?v=hGE3ARFQRVM&list=PLhOzgnnk_5jwv7howOd8tcZVHtEf2mO6Z&index=1)

2. Рисование в графическом редакторе Paint -

[https://www.youtube.com/watch?v=wRqT6XGgZHo&list=PLhOzgnnk\\_5jwv7howOd8tcZVHtEf2](https://www.youtube.com/watch?v=wRqT6XGgZHo&list=PLhOzgnnk_5jwv7howOd8tcZVHtEf2mO6Z&index=15) [mO6Z&index=15](https://www.youtube.com/watch?v=wRqT6XGgZHo&list=PLhOzgnnk_5jwv7howOd8tcZVHtEf2mO6Z&index=15)